# Verilog Cheat Sheet

S Winberg and J Taylor

#### Comments

// One-liner /\* Multiple lines \*/

## Numeric Constants

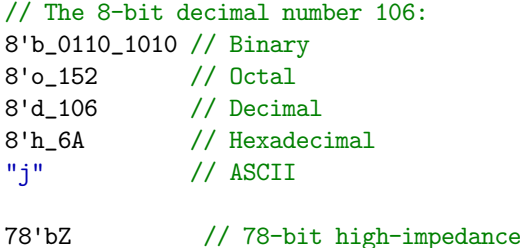

Too short constants are padded with zeros on the left. Too long constants are truncated from the left.

## Nets and Variables

wire [3:0]w; // Assign outside always blocks reg [1:7]r; // Assign inside always blocks reg [7:0]mem[31:0];

integer j; // Compile-time variable genvar k; // Generate variable

#### Parameters

 $parameter \t N = 8;$ localparam State = 2'd3;

## Assignments

assign Output =  $A * B$ ; assign  ${C, D} = {D[5:2], C[1:9], E};$ 

#### **Operators**

// These are in order of precedence... // Select A[N] A[N:M] // Reduction &A  $^{\circ}$  &A |A  $^{\circ}$  |A  $^{\circ}$  A  $^{\circ}$  ^A // Compliment  $!A \tilde{A}$ // Unary  $+A$   $-A$ // Concatenate  ${A, ..., B}$ // Replicate {N{A}} // Arithmetic A\*B A/B A%B A+B A-B // Shift A<<B A>>B // Relational  $A>B$   $A  $A>=B$   $A<=B$$  $A == B$   $A != B$ // Bit-wise A&B A^B A~^B A|B // Logical A&&B A||B // Conditional A ? B : C

#### Module

module MyModule #(parameter N = 8) // Optional parameter (input Reset, Clk, output [N-1:0]Output); // Module implementation endmodule

#### Module Instantiation

// Override default parameter: setting N = 13 MyModule #(13) MyModule1(Reset, Clk, Result);

# Case

```
always @(*) begin
 case(Mux) 2'd0: A = 8'd9;2'd1.
 2'd3: A = 8'd103;2'd2: A = 8'd2;default:;
endcase
end
always @(*) begin
casex(Decoded) 4'b1xxx: Encoded = 2'd0;
 4'b01xx: Encoded = 2'd1;
 4'b001x: Encoded = 2'd2:
 4'b0001: Encoded = 2'd3;
 default: Encoded = 2'd0;endcase
end
```
# **Synchronous**

```
always @(posedge Clk) begin
if(Reset) B <= 0;
else B \leq B + 1'b1;end
```
# Loop

```
always @(*) begin
Count = 0;
for(j = 0; j < 8; j = j+1)
 Count = Count + Input[j];end
```
# Function

```
function [6:0]F;
input [3:0]A;
input [2:0]B;
begin
 F = {A+1'b1, B+2'd2};end
endfunction
```
# Generate

```
genvar j;
wire [12:0]Output[19:0];
```
## generate

```
for(j = 0; j < 20; j = j+1)begin: Gen_Modules
 MyModule #(13) MyModule_Instance(
  Reset, Clk,
  Output[j]
 );
end
endgenerate
```
## State Machine

```
reg [1:0]State;
localparam Start = 2'b00;
localparam Idle = 2'b01;
localparam Work = 2'b11;localparam Done = 2'b10;
```
#### reg tReset;

```
always @(posedge Clk) begin
tReset <= Reset;
 if(tReset) begin
 State <= Start;
```

```
end else begin
 case(State)
 Start: begin
  State <= Idle;
  end
  Idle: begin
   State <= Work;
  end
  Work: begin
   State <= Done;
  end
  Done: begin
   State <= Idle;
  end
  default:;
 endcase
end
end
```